## S'ENREGISTRER AVEC LE LABORATOIRE DE LANGUES DU LIVRE SCOLAIRE

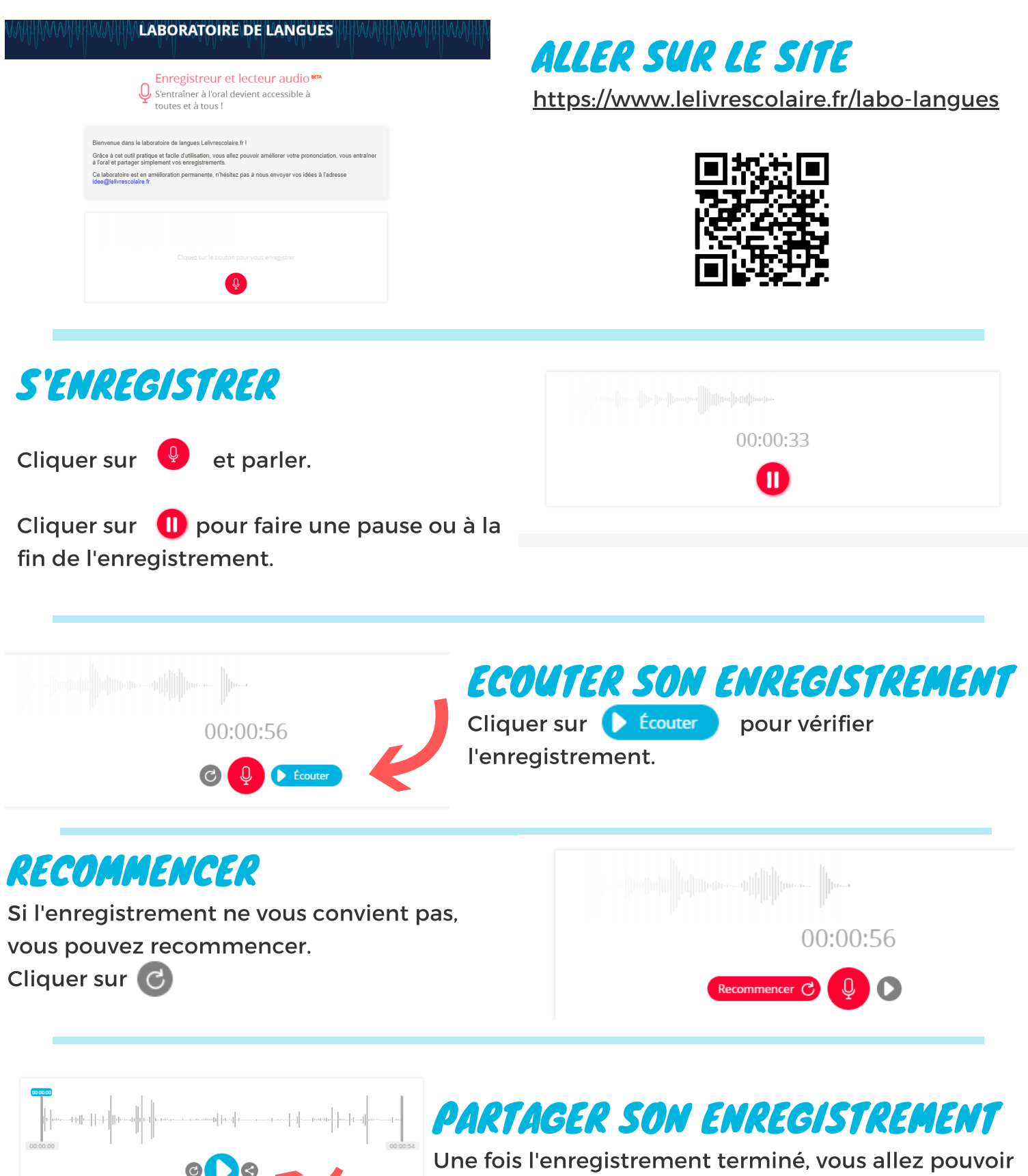

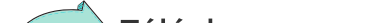

le partager.

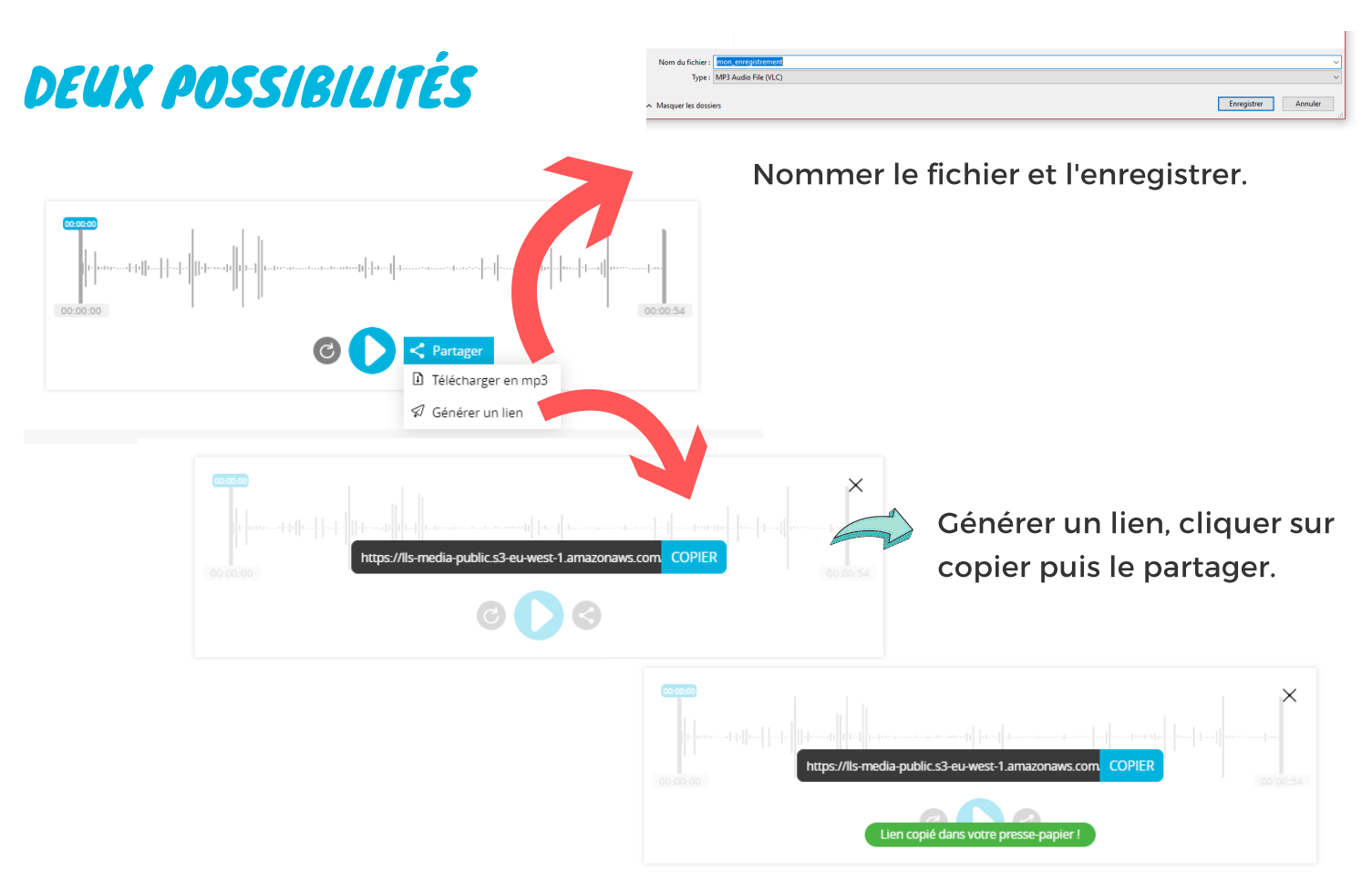

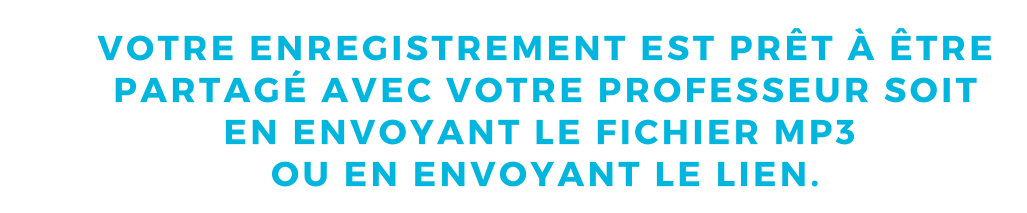

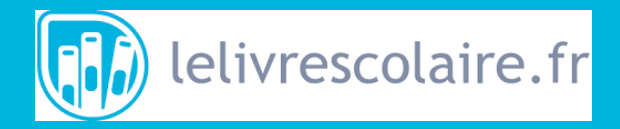

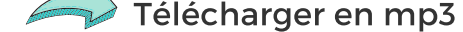